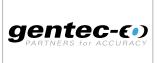

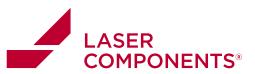

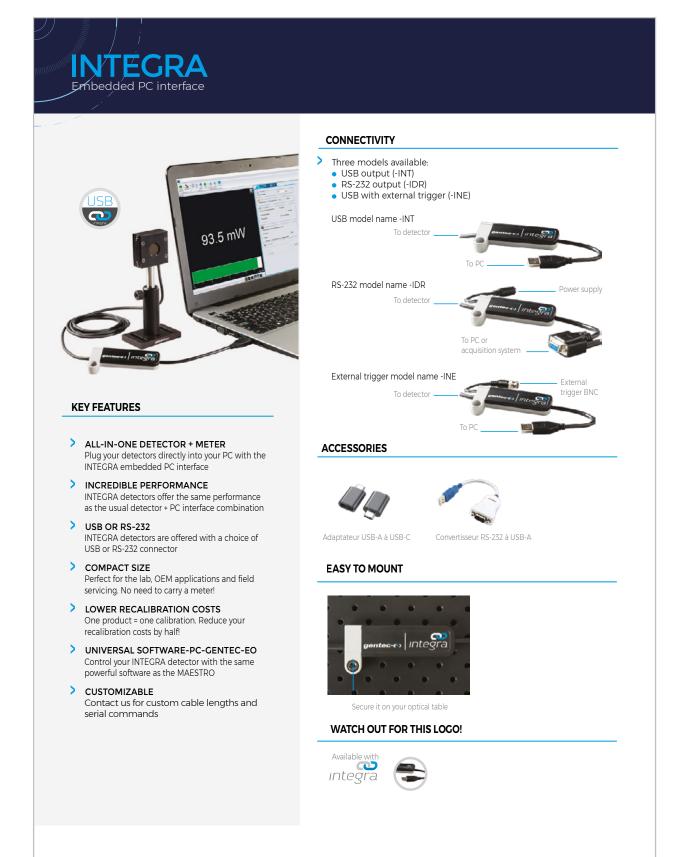

Germany and Other Countries Laser Components Germany GmbH Tel: +49 8142 2864-0 Fax: +49 8142 2864-11 info@lasercomponents.com www.lasercomponents.com

### France

Laser Components S.A.S. Tel: +33 1 39 59 52 25 Fax: +33 1 39 59 53 50 info@lasercomponents.fr www.lasercomponents.fr

# Nordic Countries Tel: +46 31 703 71 73 Fax: +46 31 703 71 01

Laser Components Nordic AB info@lasercomponents.se www.lasercomponents.se

1

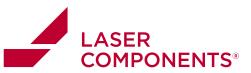

# **PC-GENTEC-EO**

Universal software for INTEGRA, MAESTRO, P-LINK, U-LINK AND HP

|                                                                                                    | 4                                                                                                    |   |
|----------------------------------------------------------------------------------------------------|----------------------------------------------------------------------------------------------------|---|
|                                                                                                    | All more than the second second secon | 1 |
| 0.740 mW                                                                                                    | All makes                                                                                                    |   |
| 0.1 +0 1111                                                                                                    | Tascoldroides Artus lines                                                                                                    |   |
|                                                                                                    | 104 1.1                                                                                                    | - |
|                                                                                                    | Terrane and fact car beautions                                                                                                    |   |
|                                                                                                    | The second second secon |   |
| and the second second second second second second second second second second second second second second second |                                                                                                    |   |

# MAIN CONTROLS

| Complete and ea | sily navigable software interface with all the necessary options and tools:                                                                                                    |
|-----------------|----------------------------------------------------------------------------------------------------|
| Connection:     | Connect or Disconnect your device.                                                                                                    |
| Controls:       | Turn the Turbo Mode ON or OFF, make a Zero to remove the thermal offset, start<br>the Acquisition of the data and start the calculations of the Statistics associated<br>with this data. |
| Startup Config: | Save your measurements settings or Load the settings associated with an already existing file.                                                                                           |
| Help:           | Get information about the PC-Gentec-EO software and read the user manual.                                                                                                    |
| Measure:        | Configure the parameters related to your measurements.                                                                                                    |
| Display:        | Set the desired number of digits and settings associated with the selected display.                                                                                                    |
| Acquisition:    | Enter the parameters related to the acquisition of data.                                                                                                    |
|                 |                                                                                                    |

# 

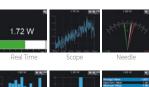

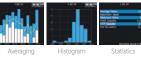

| V                                                                                                    | toolbar in |
|----------------------------------------------------------------------------------------------------|------------|
| Needle                                                                                                    | Real-time  |
| LELW REP                                                                                                    | Scope:     |
| Macham Value 1 36 de<br>Maleines Malas 1 90 de<br>RMS Statistic C 800 fe<br>PTP Debate<br>Del Devalue 1 90 de No | Needle:    |
|                                                                                                    |            |

|           | approlise parameters ballet | and safesty or the | -                            |         |   |
|-----------|-----------------------------|--------------------|------------------------------|---------|---|
| Sarpla N  | eta :                       |                    |                              |         |   |
|           | Hannaman (b) and            |                    |                              |         |   |
|           |                             | Nede               |                              |         |   |
|           |                             | Dw                 |                              |         |   |
|           |                             | 0 <del>0</del>     |                              |         |   |
| r Drie    | the distance and the people | mind of lines.     |                              |         |   |
| Dealer    |                             |                    |                              |         |   |
|           | Gees a re                   | avite 18           | Ministri II                  | 2402103 | • |
|           |                             |                    |                              |         |   |
| Tree Tran | · · · · · ·                 |                    |                              |         | - |
| Time Dar  | t Consortiere - Critika     | chianair - C       | Carte Turned<br>artigradores |         |   |
|           |                             | rkhanis ()         |                              |         |   |
|           |                             | chianta - 1        |                              |         |   |

# MEASUREMENT PARAMETERS

| The Measure tab allows you to configure the parameters related to your measurements: |                                                                                                    |
|--------------------------------------------------------------------------------------|----------------------------------------------------------------------------------------------------|
| Wavelength:                                                                          | Enter the Wavelength of your laser and the software will apply the appropriate correction factor on the measurements.                                     |
| Range:                                                                               | Set the power or energy Range to a fixed scale or let the software<br>automatically adjust the scale.                                                     |
| Measure Mode:                                                                        | Select the type of Measurement that will be displayed (power, energy) and let the software know if you want Anticipation and if there is any Attenuation. |
| Corrections:                                                                         | Apply a Multiplication Factor and/or an Offset to your measurements.                                                                                      |
| Trigger Level:                                                                       | Set the Trigger Level in 0.1 % steps, from 0.1 % to 99.9 % (in energy mode only).                                                                         |

# MULTIPLE DISPLAYS

Select the display that suits you best and watch your measurements in real time! With the options toolbar in the bottom of the interface, you can manage the displays at your convenience:

| Scope:Line filling graphNeedle:Fast analog-like needleAveraging:Shows trend of laser over timeHistogram:Displays up to 100 barsStatistics:Min, Max, Average, RMS and PTP Stability, Rep. Rate and Standard Deviatio | Real-time:  | Real-time value and corresponding bar graph                                |
|----------------------------------------------------------------------------------------------------|-------------|----------------------------------------------------------------------------|
| Averaging: Shows trend of laser over time   Histogram: Displays up to 100 bars                                                                                                    | Scope:      | Line filling graph                                                         |
| Histogram: Displays up to 100 bars                                                                                                    | Needle:     | Fast analog-like needle                                                    |
|                                                                                                    | Averaging:  | Shows trend of laser over time                                             |
| Statistics: Min, Max, Average, RMS and PTP Stability, Rep. Rate and Standard Deviatio                                                                                                    | Histogram:  | Displays up to 100 bars                                                    |
|                                                                                                    | Statistics: | Min, Max, Average, RMS and PTP Stability, Rep. Rate and Standard Deviation |

# DATA ACQUISITION

The Acquisition tab allows you to enter the parameters for data acquisition:

Power Mode: Choose a Sampling Rate (number of measurements per interval of time), a Total Duration (in days, hours, minutes and seconds) for the data acquisition, a Time Stamp for each value and the File Name and File Location. You can choose to save only the raw data and/or the statistics associated with your data acquisition.

Energy Mode: Choose a sampling rate (I pulse out of X pulses), a total duration (total number of pulses) for the acquisition of data, a timestamp for each value, the file name and file location. Decide if you want to save raw data and/or the statistics associated with this data.

Germany and Other Countries Laser Components Germany GmbH Tel: +49 8142 2864-0 Fax: +49 8142 2864-11 info@lasercomponents.com www.lasercomponents.com

## France

Laser Components S.A.S. Tel: +33 1 39 59 52 25 Fax: +33 1 39 59 53 50 info@lasercomponents.fr www.lasercomponents.fr

### Nordic Countries Laser Components Nordic AB Tel: +46 31 703 71 73 Fax: +46 31 703 71 01 info@lasercomponents.se www.lasercomponents.se